## Traffic Convertor Pro | Don't Let Visitors Leave Your Website!

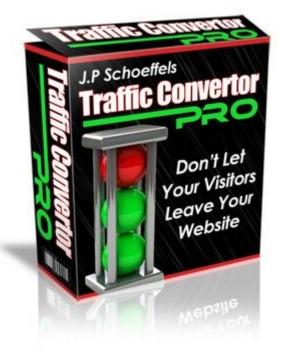

## DOWNLOAD HERE

Finally, an easy way to squeeze more profit out of your exit traffic... "New Technology Predicts The Very Moment Someone Try's To Leave Your Website & Stops Them Dead In Their Tracks With A Profit Pulling Unblockable Exit Popup" Applying This 30 Second Change Will Instantly Increase The Profits Of Any Website... Guaranteed! Order Now & Get an Instant Upgrade To Master Resell Rights...Included For A Limited Time! Date: Sunday, September 30, 2007 From:FBM Dear Marketer, Getting traffic is one of the essential tasks all internet marketers must do! But what bugs me is that after all the hard work getting people to a website, the majority of them won't stick around long enough to have made the work worth while. What if you could get a second chance at all these website abandoners? A way to pull their attention back to your site, to capture their email, or give them a special discount or alternative offer before they're gone for good! Do you think that would help you increase your profits? Of course it would! Well I've developed a remarkably simple system that allows you to do just that... Introducing The Brand New... 'Traffic Convertor Pro' Traffic Convertor Pro is a small php script you can use to generate little 'exit traffic salesmen'. As soon as they get a sense someone is about to abandon your site they jump into

action, funnelling the traffic where you want it to go before its gone forever. You can generate an infinite number of these salesmen and put them on any webpage you want. All you have to do is add one line of javascript code your webpage. This is easy to do, only takes 30 seconds and full directions are provided. If You Can Click, Copy, and Paste, You Can Use "Traffic Convertor Pro" Step One Simply choose what size you want the exit screen to be, what color background you want, and what URL you want it to load. Press the 'Generate' button. Step Two Now just copy the generated code and paste it above the tag in your webpage. That's done! Now you just upload to your website and watch as your new exit salesman starts to increase your profits immediately! Here are just some of the ways you will benefit when you start using 'Traffic Convertor Pro' today! \* Build Your Opt-In List - Mention whatever free gifts you give away to get more people to opt in to your list. \* Promoting Affiliate Programs - Make sure everyone knows about the latest affiliate program you're promoting just as they try to leave your site. \* Special Offers - Offer a discount or additional bonus to encourage those who were on the fence to order your products, your conversions will jump thru the roof! \* Pre-built Salesmen - Give your affiliates Traffic Convertor Pro code they can add to their web pages to promote your products. Their happy because they increase their commissions, and when they make more money, you do too. \* Exit Surveys - Ask your visitors why they are leaving and you'll get all the information you need to improve your offer and increase your profits! \* Building Anticipation - Get people buzzing about an upcoming promotion of yours. Give them a little taster of what they can expect to see soon. \* Audio / Video Messages - Load audio or video messages to remind your prospects of your products main benefit or what they stand to lose by not taking action immediately. UNIQUE VIRAL FEATURE INCLUDED Even if your visitors do not react to the second chance the popup window gives them, You can still get them purchase the Traffic Convertor Pro You can enable / disable this feature from your control panel, You can fully customize the return URL : send your visitors to this exact sales letter and make 100 commission on each sale, or redirect them to your sales letter (remember, you get Master Resell Rights) See 'Traffic Convertor Pro' In Action, Just Try To Close This Window Or Hit The Browser 'Back' Button! Its Easy To Use 'Traffic Convertor Pro' & Give Yourself A Pay Rise Almost Every Day You can put an 'TRaffic Convertor Pro' salesman to work on any webpage in under 30 seconds. After that it works for you everyday, regenerating your traffic and channelling it back into your marketing funnel. Your satisfaction is important, and I guarantee it when you order Traffic Convertor Pro and I back it with a no risk, no questions asked, 100 money back guarantee. If for any

reason, you aren't completely satisfied with my product, just contact me within 30 days and I'll refund 100 of your purchase price. No need for explanations or excuses, just let me know and I'll refund your full purchase price on the spot. So how much would you pay for this invaluable tool that really will immediately start adding extra profits to your bottom line? \$97? \$67? Well no, its worth MUCH more than that! But since this is brand new, I have decided to test the water and price this product at just \$17, not only that, you will be able to join my 100 commission affiliate program.! Look you just have to send people to this site and cash 100 commission! ... so order now to avoid disappointment when these rights are sold out. Yes! I want to order the "Traffic Convertor Pro" software for only \$17 Only \$9.95 Order Online Now Through Our Secure Server instant access - online download Click Here To Order Now For Only \$9.95 Credit Cards [YES] Includes professional sales letter. [YES] Can be packaged. [YES] Can be offered as a bonus to a paid product [YES] Can be added to membership site. [NO] Can be offered through auction sites. [YES] Can sell Resale Rights. [YES] Sales letter can be edited. [NO]Can be given away You can not sell it for less than \$7 without any rights and for less than \$17 with Master Rights. The software will install in minutes, and full step-by-step instructions are included. No MySQL or database configuration required! Click Here To Order Now! To your success, FBM marketing eBooks with Resell Rights Quality eBooks with Master Resale Rights and Plug-in Sales Websites! masterkeys.tradebit.com/files.php/1007 P.S. Once you start using 'Traffic Convertor Pro', I know your going to love it. Let me know your experiences so I can put up a few testimonials on this site. Cash in on your exit traffic right now! P.P.S. \* 100 After PayPal fees (which means around 95)

## DOWNLOAD HERE

Similar manuals: Impact Popup Instant Email Popup Generator Popup Generator Secret Popup Spinning Popup Generator Popup Generator

Secret Popup Maker Popup Bookmark Instant Popup Subscriber Impact Popup No Stoppin' This Popin - Create Amazing Unblockable Popups PopUp Machine - The Attention Grabbing Pop Up Machine \* NEW\* Desktop Popup \*NEW!\* Scroll Pops Generator PopUp SoftwareWith Master Resale Rights Spinning Popup Generator! - MRR Instant Popup Subscriber: Subscription Popup Box \*NEW!\* Popup Machine: Avoids Popup Blockers - MRR Instant Popup Subscriber With PLR \*NEW!\* Secret Popup Maker Software IM Popup - Popup Marketing Software Impact Popup NEW! Instant Email Popup Generator With Resell Rights **Instant Popup Subscriber** Impact-popup PopUp Generator With Master Resell Rights! **Psychic Popups With Mrr** Secret Popup Maker (MRR) Exit Popup Script - Exit Profit Generator W/MRR Spinning Popup Generator Create PopUps In 2 1/2 Minutes Simple Software Does It All PopUp Generator Click Magnet Popup Technology Is Old Drastically Increase Your Sales And Signups EZy Java Popups Create Popups Easily, Just Copy And Paste

Note Pops Unstoppable Note Popups That Draw Attention Like A 10 Ton Magnet

Popup Generator

Popup Bookmark

Impact PopUp

PopUp Machine

No Stoppin' This Popin - Unblockable Popups

Secret Popup Maker

Spinning Popup Generator

The Ultimate Exit Popup Has Arrived

Impact Popups - With Rights

Ultimate Exit Popup

Impact Popup

Impact PopUp

Ultimate Exit PopUp

IM PopUp

Instant Email Popup Generator - Master Resell Rights

IM PopUp

Impact PopUp